OnDemand CA PPM 15.1: New UX for Adaptive Project Manager and Time Management 200

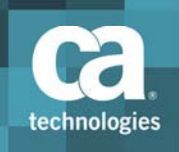

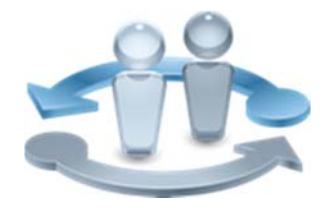

# Course Overview

Project confidence is mission critical in today's application economy. The New User Experience (New UX) for CA Project and Portfolio Manager 15.1 (CA PPM 15.1) provides you with a convenient, simple, and easy way to keep your entire team informed and connected, and simplified collaboration throughout the entire project life cycle.

#### **PRODUCT RELEASE**

CA PPM 15.1

# What You Will Learn

Web Based Training (WBT)

**COURSE TYPE, LENGTH &**

■One (1) hour

**CODE**

Course Code: 33CLR24750

#### **PREREQUISITES**

■Knowledge of accessing web‐based information

#### **WHO SHOULD ATTEND**

- ■Project Manager
- Program Office Manager
- ■IT Services Manager
- Business Analyst
- ■Application Administrator
- Financial Administrator
- ■Data Administrator
- System Administrator
- Access and navigate the New UX interface
- Create and manage a project, with a team and tasks
- Collaborate using conversations
- Create and review a status report
- Manage timesheet submission, approval and adjustment

### For Managers

The New UX engages your team and becomes an intuitive and natural extension for how they work. Management does not want any surprises and needs the data to tell an accurate story so that it can be trusted to make sound business decisions.

This content demonstrates how to use the New UX from the perspective of:

- An adaptive project manager, who creates projects from templates, establishes the project team, and reports on the project status
- A team member, who helps to define the tasks and assignments, and books work on timesheets
- A timesheet approver, who reviews and approves timesheets

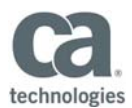

# Course Agenda

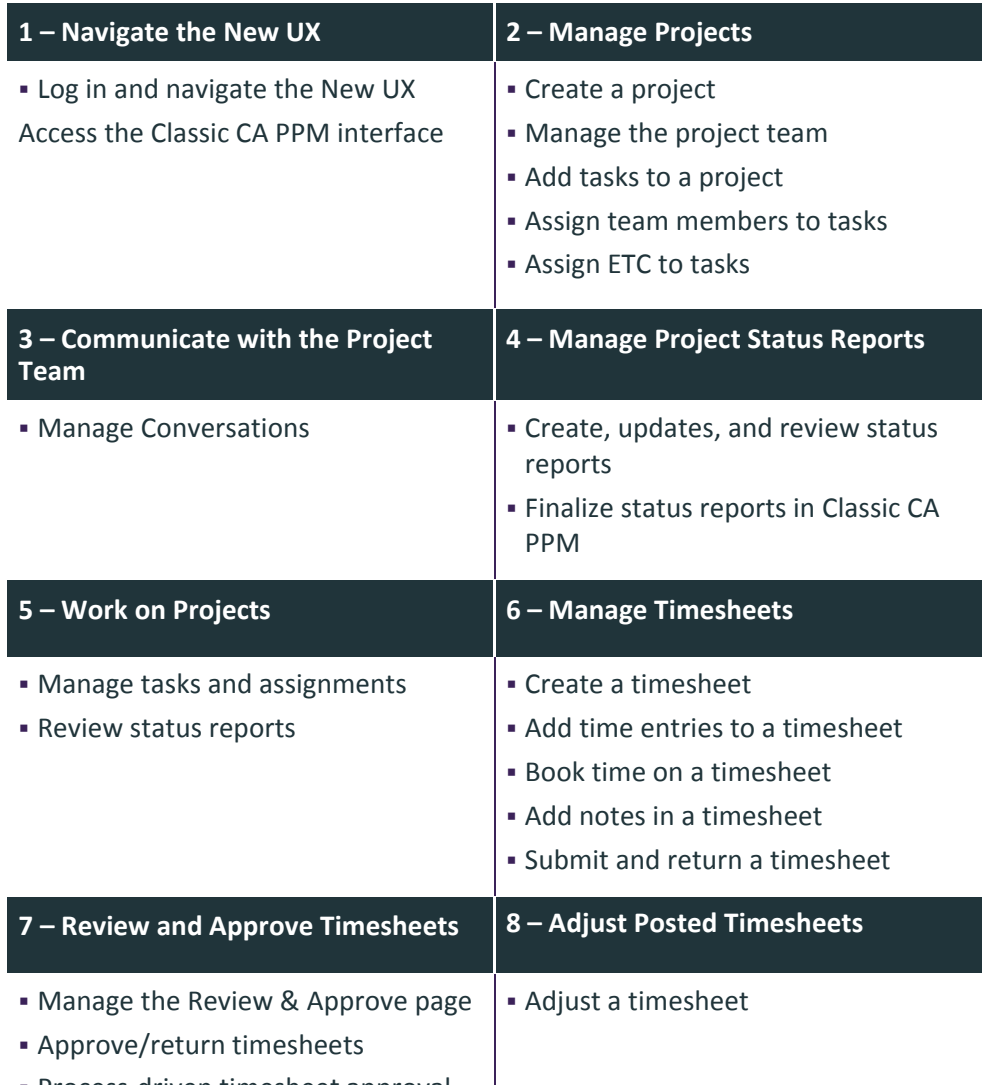

■ Process-driven timesheet approval

Visit **www.ca.com/education** to explore the many course offerings, training options, and education solutions available to meet your skill development needs, budget, and travel requirements.

Copyright © 2016 CA. All rights reserved. All trademarks, trade names, service marks and logos referenced herein belong to their respective companies.